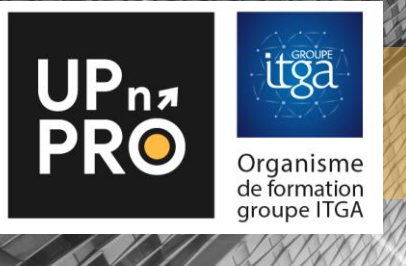

# Logiciel PULSSE Module Evaluation des Risques Chimiques (EVRC)

**Durée : 16 heures** 

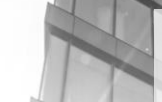

# FICHE PROGRAMME FORMATION

## PUBLIC:

- Responsable HSE
- Coordinateur HSE
- Animateur HSE
- **Préventeur**
- RH

# OBJECTIFS :

Acquérir les prérequis indispensables à la gestion du risque chimique en entreprise.

Maitriser l'utilisation globale de l'outil et savoir l'adapter à la situation de votre entreprise.

A la fin de cette formation vous serez capable de :

- De conduire une évaluation du risque chimique
- Maitriser les fonctionnalités du logiciel pour gérer le risque chimique dans votre entreprise

# PREREQUIS :

• Aucun prérequis.

## PÉDAGOGIE & EVALUATION :

- Méthodes et outils adaptés à la modalité pédagogique : exposés dynamiques, échanges de pratiques, quiz, exercices, activités interactives, études de cas, …
- Un QUIZ de validation des acquis de connaissances en ligne est réalisé en fin de formation

## ANIMATEUR :

Équipe Technique et/ou partenaires référencés. *(Liste des formateurs avec titres et qualités fournie sur demande)*

# INDICATEURS DE RESULTATS :

Retrouvez les taux de réussite et de satisfaction de nos formations sur [www.upnpro.fr](http://www.upnpro.fr/)

## INFORMATIONS PRATIQUES :

• Pour connaître les délais d'accès, tarifs, accessibilité, contact, CGV, rendez-vous sur [www.upnpro.fr](http://www.upnpro.fr/)

# PROGRAMME :

## MODULE 1 : LES NOTIONS VUES EN E-LEARNING :

Mixte : 16 h, soit e-learning 2h + visio formation ou présentielle 14h

#### **1-A – Pré requis EVRC**

- Définitions :
	- **Toxicologie**
	- Reach, CLP

Contexte législatif et réglementaire :

- Prévention des risques chimiques
	- Contrôle technique des VLEP

Evaluation des risques :

- Démarche d'évaluation des risques
- Méthodologies utilisées

#### **1-B – Découverte de l'application PULSSE**

## MODULE 2 : USAGE DE L'APPLICATION

**2- A Spécificités risques chimiques** Cartographie de l'entreprise Catalogue des fiches d'agents chimiques Inventaire des agents chimiques Méthodologie existantes (ITGA/INRS/UIC) Evaluation des risques via les situations de travail

#### **2- B Généralités**

Gestion des personnes et des GEH Suivi des expositions Plan d'actions Gestion documentaire Gestion des droits simplifiée Edition d'états de sortie

#### MODULE 3 : EXERCICE - UTILISATION LOGICIEL

Mise à disposition d'une base Pulsse pour chaque stagiaire

Cas concret réalisé avec l'aide du formateur.